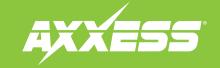

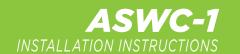

## **Changing Radio Type**

The **ASWC-1** has the capability to assign (2) functions to a single button except for **Volume Up** and **Volume Down**, after the ASWC-1 has been programmed and is fully functional. This feature can be performed by either following the steps below, through a Windows based computer using the **Axxess Updater**, or through the **Axxess Updater** app available from the Android/Apple mobile devices app store.

**Note:** Apple mobile devices will require the use of the **AX-HUB** for this feature.

Attention! If more than 20 seconds elapses between steps, the procedure will abort, and the ASWC-1's light will go out. The ASWC-1 may not function properly and may need to be reset and reprogrammed.

- 1. Turn the key to ignition and wait until the ASWC-1's light flashes **Green** 1 time then goes out.
- Press and hold the Volume Down button on the steering wheel until the ASWC-1's light turns on solid Red, then release. The light will then go out indicating that the ASWC-1 is in Changing Radio Type mode.
- **3.** Refer to the **Radio Legend** to reference the radio number for the radio being installed.
- 4. Press and hold the Volume Up button on the steering wheel until the ASWC-1's light turns on solid Red, then release. Repeat this step for the desired radio number selected.
- 5 Once the desired radio number has been selected, press and hold the **Volume Down** button on the steering wheel until the ASWC-1's light turns on solid **Red**. The light will remain on solid **Red** for roughly 3 seconds while it stores the new radio information. After the light goes out, test the steering control wheel controls for functionality.

## Radio Legend

| Radio # | Radio            | Radio # | Radio            |
|---------|------------------|---------|------------------|
| 1       | Eclipse (type 1) | 10      | Clarion (type 2) |
| 2       | Kenwood          | 11      | Metra OE         |
| 3       | Clarion (type 1) | 12      | Eclipse (type 2) |
| 4       | Sony / Dual      | 13      | LG               |
| 5       | JVC              | 14      | Parrot           |
| 6       | Pioneer / Jensen | 15      | XITE             |
| 7       | Alpine           | 16      | Philips          |
| 8       | Visteon          | 17      | TBA              |
| 9       | Valor            | 18      | JBL              |